## **PivotTableLayout.LayoutOptions**

**Introduced in build 9.1**

## **Description**

The LayoutOptions are used to specify the value of [PivotTableLayout.ReportLayout](https://wiki.softartisans.com/display/EW9/PivotTableLayout.ReportLayout).

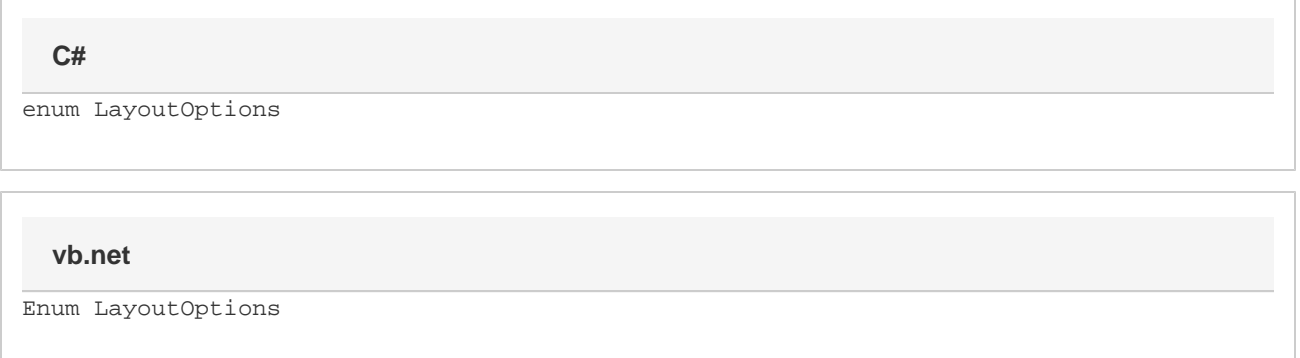

## **Values**

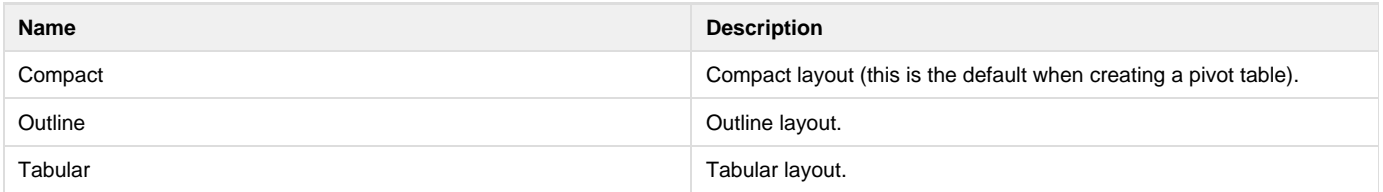